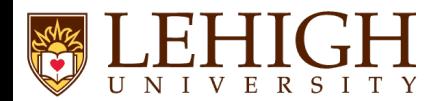

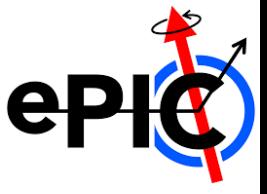

Summer 2024 Joint EICUG/ePIC Collaboration Meeting

Single-particle tracking benchmarks

**Shyam Kumar\*** , Annalisa Mastroserio, Domenico Elia INFN Bari, Italy

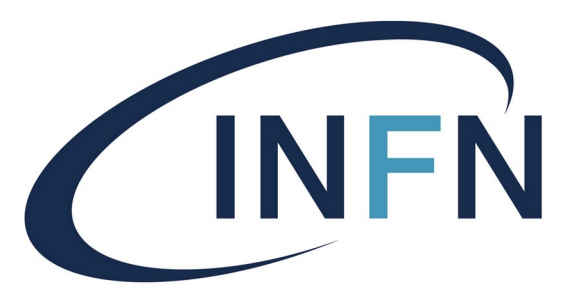

Istituto Nazionale di Fisica Nucleare

## Simulation and Reconstruction

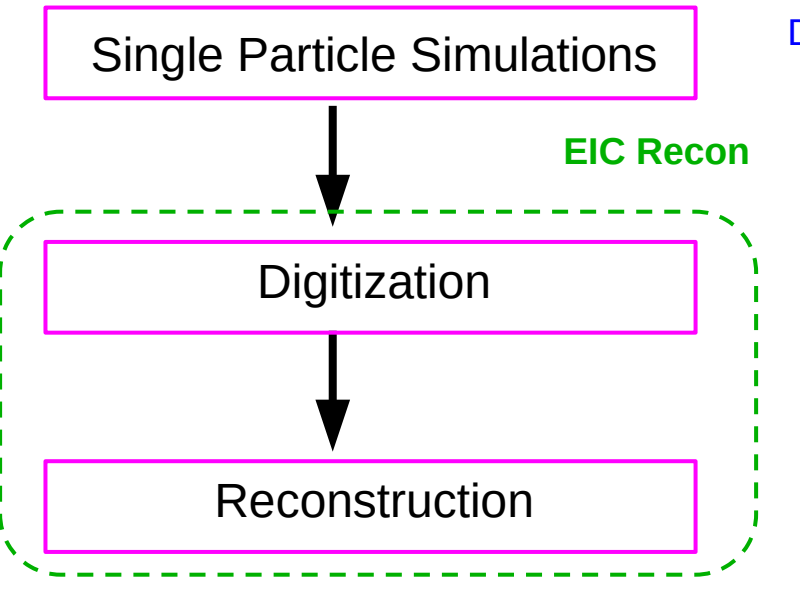

DD4HEP and GEANT4 (Particle Gun): simulation and propagation using Geant4: Hits using geometry and material information

Realistic detector response: starting from energy loss, charge creation, distribution of charge, cluster position reconstruction, etc.

Tracking in EIC Recon using ACTS (A Common Tracking Software): Momentum, distance of closest approach (DCA) resolutions

## **Reconstruction uses the information from simulation**

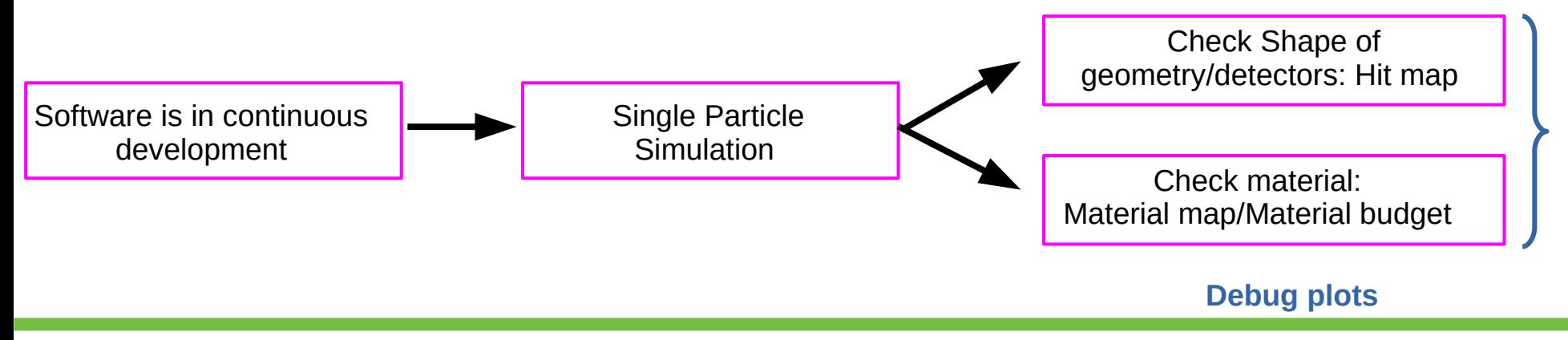

## Single Particle Simulations

### Check geometry/detector surfaces: Hit map (XY, RZ) (**Generated level**) **Not included yet**

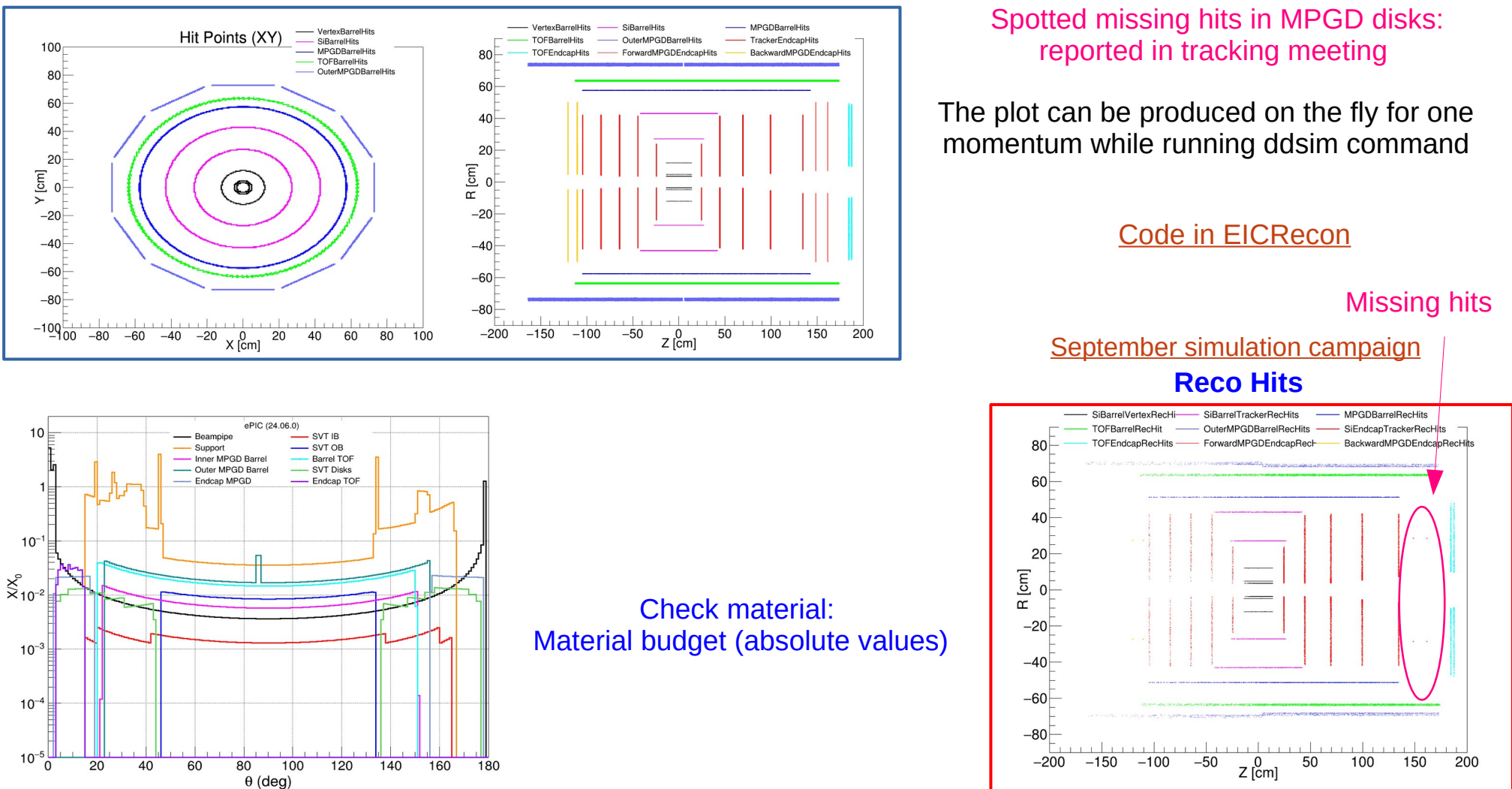

## Reconstruction

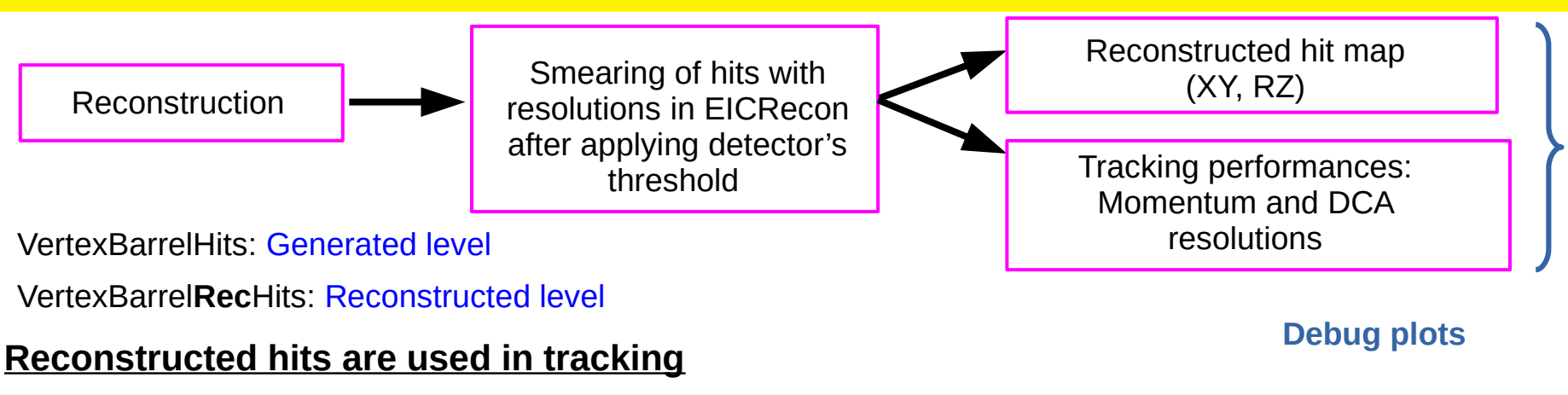

Tracking performances: Wrote a few scripts to perform automatic single particle simulation and reconstruction

## **Simulation (Local script for testing before commit):**

mom\_array=(0.5 1.0 2.0 5.0 10.0 20.0) We can further add/remove values

**Three steps:**

Latest geometry nevents =10k

➔ Local script (bash script) as an initial step

➔ Less events (10k) on git (validation)

➔ Simulation Campaigns

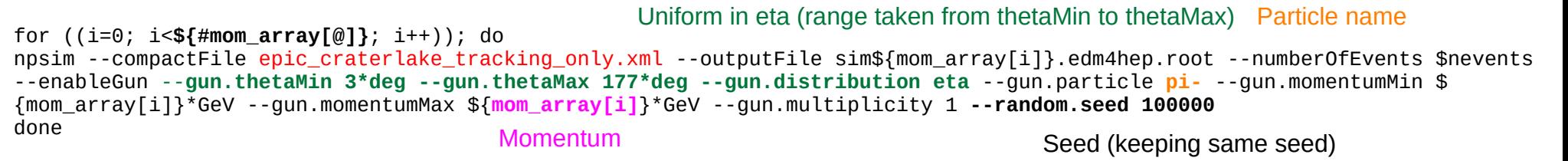

## **Reconstruction (EICRecon):**

**The simulation and reconstruction run with an**  for  $((i=0: i<\frac{4}{100})$  array $[0]$ :  $i+1$ ): do **automatic script (bash) to extract performances**   $e$ icrecon  $\lambda$ -Pnthreads=1 \ -Pjana:debug\_plugin\_loading=1 \ -Piana: nevents=\$nevents \ -Pacts:MaterialMap=calibrations/materials-map.cbor \ -Ppodio:output\_file="\${filename}"\_\${mom\_array[i]}.edm4eic.root \ -Pdd4hep:xml\_files= epic\_craterlake\_tracking\_only.xml -Ppodio:output\_collections="MCParticles,CentralCKFTrajectories,CentralCKFTrackParameters,CentralCKFSeededTrackParameters,CentralTrackVertices" sim\${mom\_array[i]}.edm4hep.root Selected Output collection for the tree done

## **Simulation and Reconstruction for benchmarks (Less events on git and simulation campaign):**

**[Benchmark](https://github.com/eic/detector_benchmarks/tree/master/benchmarks/tracking_performances)** 

Similar idea has been implemented to the benchmarks: only modification is simulation and reconstruction commands are taken from official simulation campaign (After a discussion with Dmitry Kalinkin and Torri)

MOMENTUM=[0.5, 1.0, 2.0, 5.0, 10.0, 20.0] GNU: Makefile (compile)  $\longrightarrow$  Python: Snakemake Concept is similar: target-rule (command) SEEDING=["real", "truth"], **Snakefile setting:** Snakefile Schakefile Snakefile Space="(3to50145to1351130to177)deg", N\_EVENTS=10000 [Snakefile](https://github.com/eic/detector_benchmarks/blob/c46707edc686d08a002d01b671b797292ddad5ff/benchmarks/tracking_performances/Snakefile) If there are some changes in the software: Run local on git with 10k events and check performances to make sure everything is fine

### **Performances:** Tracking Performances.C

It automatically reads the reconstruction output and stores the plots for momentum resolutions (p $_{\rm rec}$ -p $_{\rm true}$ )/p $_{\rm true}$ 

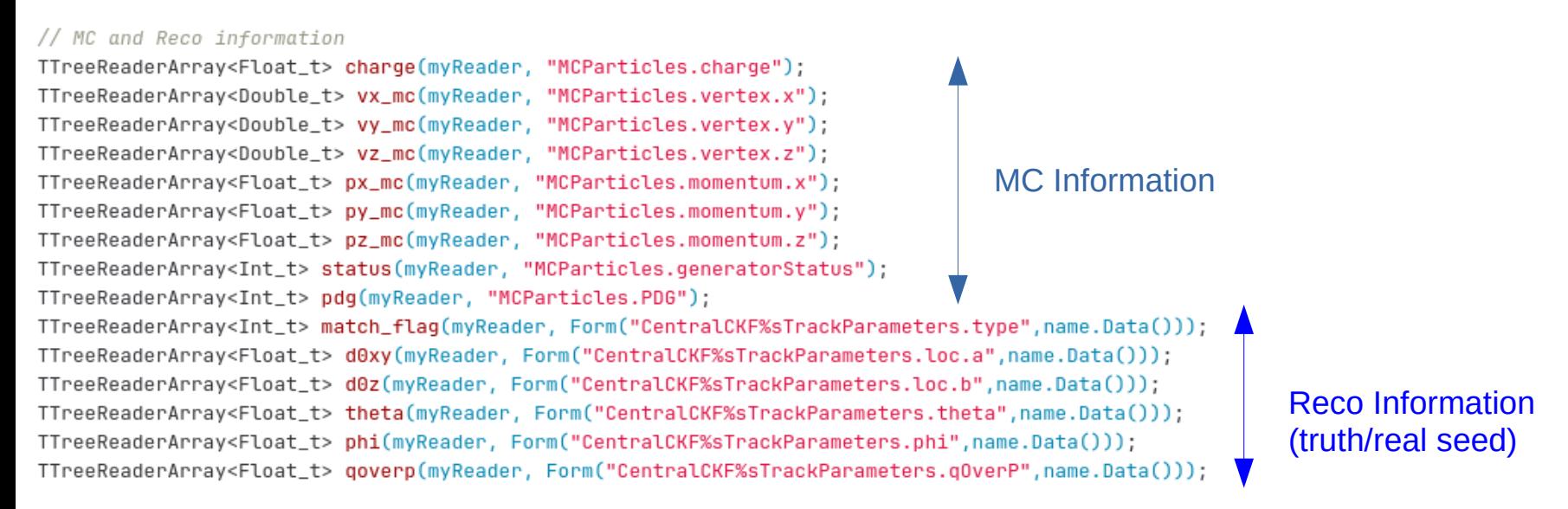

# Track Parameters at given surface (real or perigee) $(l^{}_0,l^{}_1,\theta,\phi,q/\,p)$

 $p = std::abs(1.0/(q/p))$ ;

 $p_T = p \sin \theta$ ;

 $n = std::atanh(cos(\theta))$ ;

[ACTS example](https://github.com/acts-project/acts/blob/85f14b15a97de4228dd761d6a2ef22a6701efa11/Examples/Io/Root/src/RootTrackParameterWriter.cpp#L151)

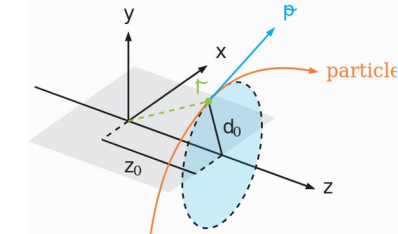

1d histogram  $((p_{rec} - p_{true})/p_{true})$  for each eta bin and momentum see backup

We want DCA as a function of  $p<sub>τ</sub>$  (Storing 3D histogram)

```
h d0xy 3d->Fill(d0xy[j]*0.1, etamc, ptmc); // cm
h_d0z_3d - Fill(d0z[j]*0.1, etanc, ptmc); // cm
```
## Tracking Performances

[doCompare\\_truth\\_real\\_widebins\\_mom.C](https://github.com/eic/detector_benchmarks/blob/master/benchmarks/tracking_performances/doCompare_truth_real_widebins_mom.C)

### **Momentum Resolutions:**

- ➔ Fitting 1D Gaussian distributions for each momentum and η range and storing **debug\_plots/**
- ➔ Fitting done in two steps to select the core region and avoiding long tails specially at low momentum

double mu\_truth = hist\_truth->GetMean(); double sigma\_truth = hist\_truth->GetStdDev(); func truth->SetRange(mu\_truth-2.0\*sigma\_truth,mu\_truth+2.0\*sigma\_truth); // fit with in 2 sigma range hist\_truth->Fit(func\_truth,"NR+"); mu\_truth = func\_truth->GetParameter(1); sigma\_truth = func\_truth->GetParameter(2); func\_truth->SetRange(mu\_truth-2.0\*sigma\_truth,mu\_truth+2.0\*sigma\_truth);

[Benchmark plots](https://eicweb.phy.anl.gov/EIC/benchmarks/detector_benchmarks/-/jobs/3504700/artifacts/browse/results/tracking_performances/)

- ➔ Storing final plots in root files (also in png) with multigraph: can be modified to include in TDR
- ➔ The plots are produced automatically with the latest software
- ➔ If something looks strange: check 1D Gaussian plots to understand more

## Momentum Resolutions

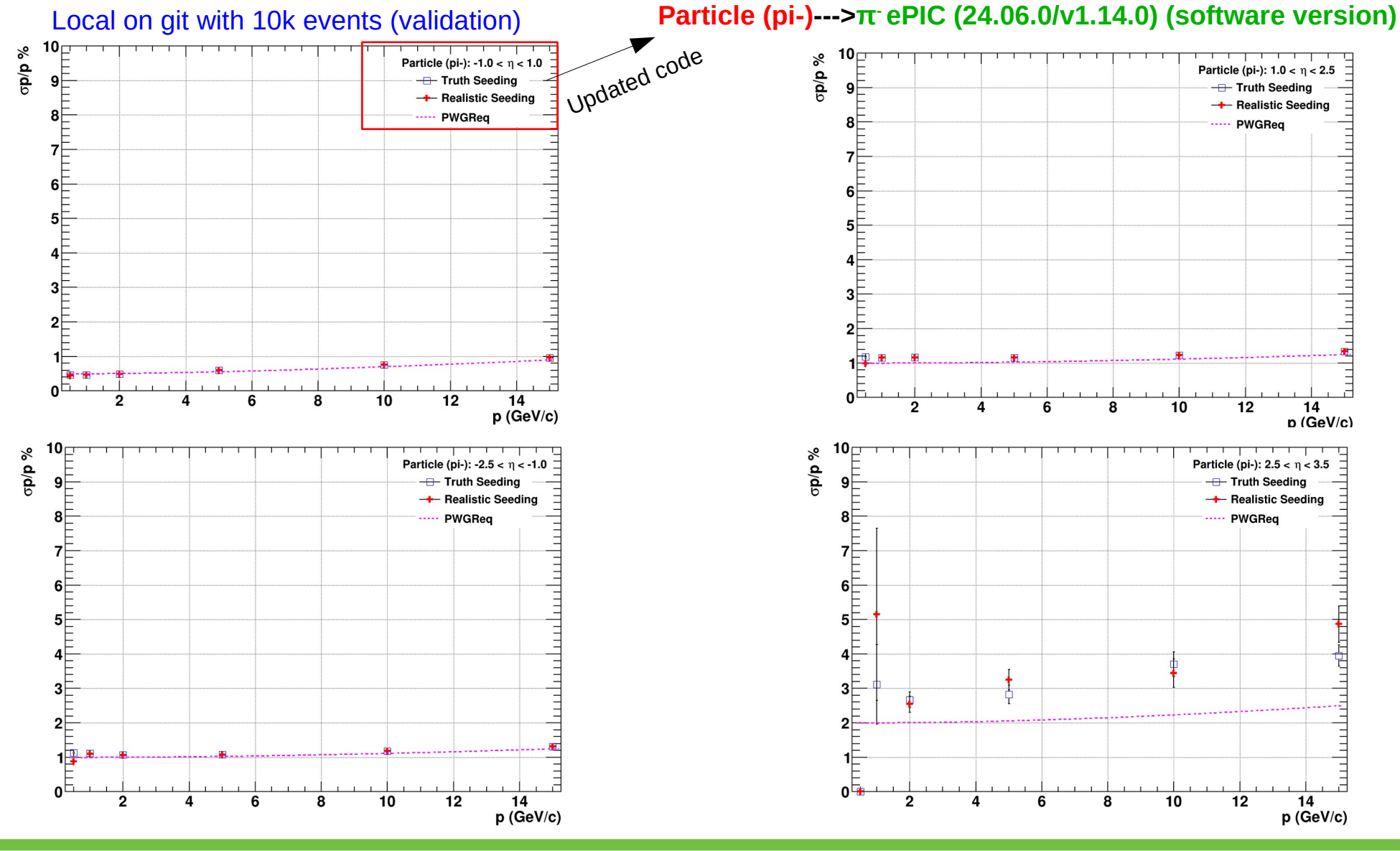

# DCA<sub>T</sub> Resolutions

### Local desktop (testing phase will be merged on git soon)

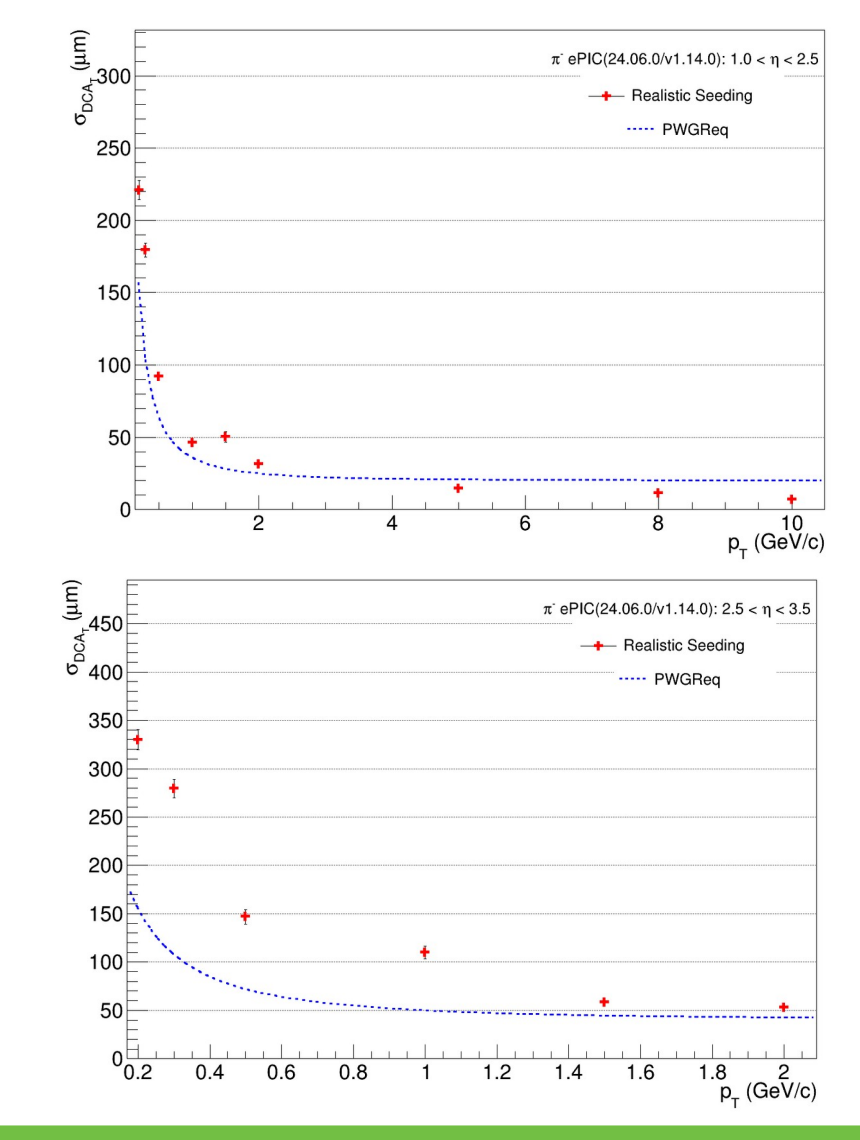

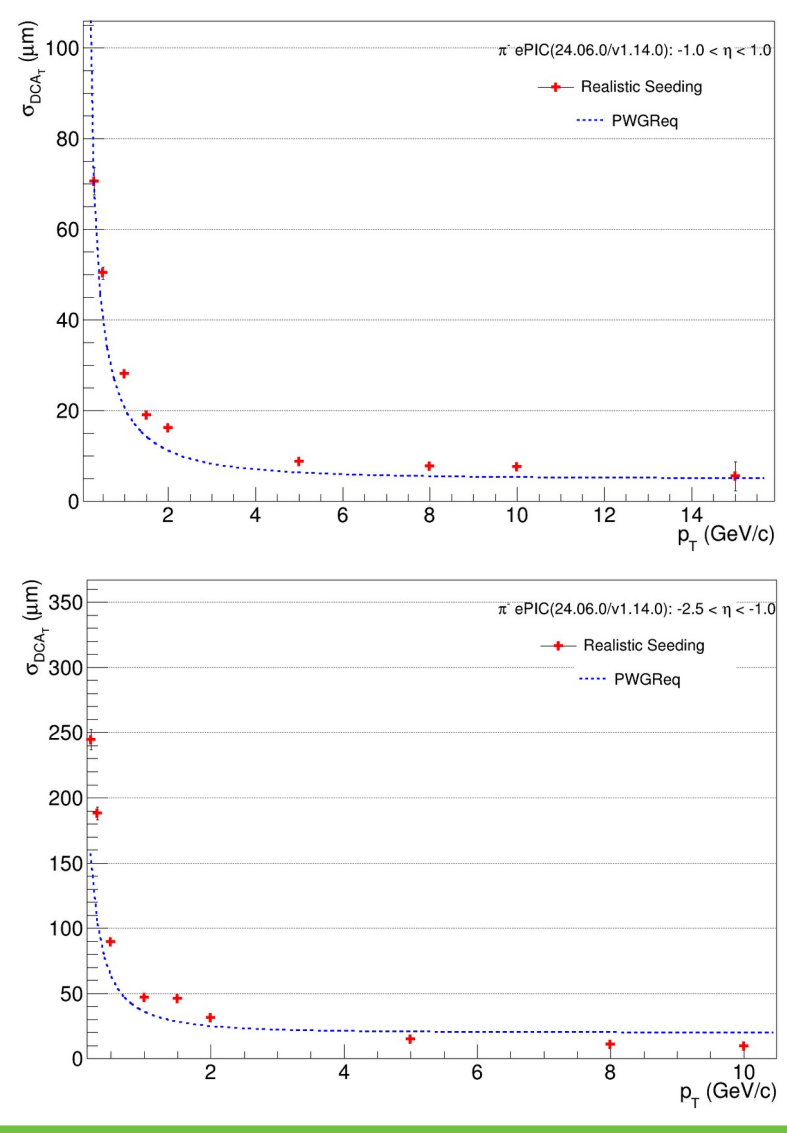

# DCA<sub>T</sub> Resolutions (Text file)

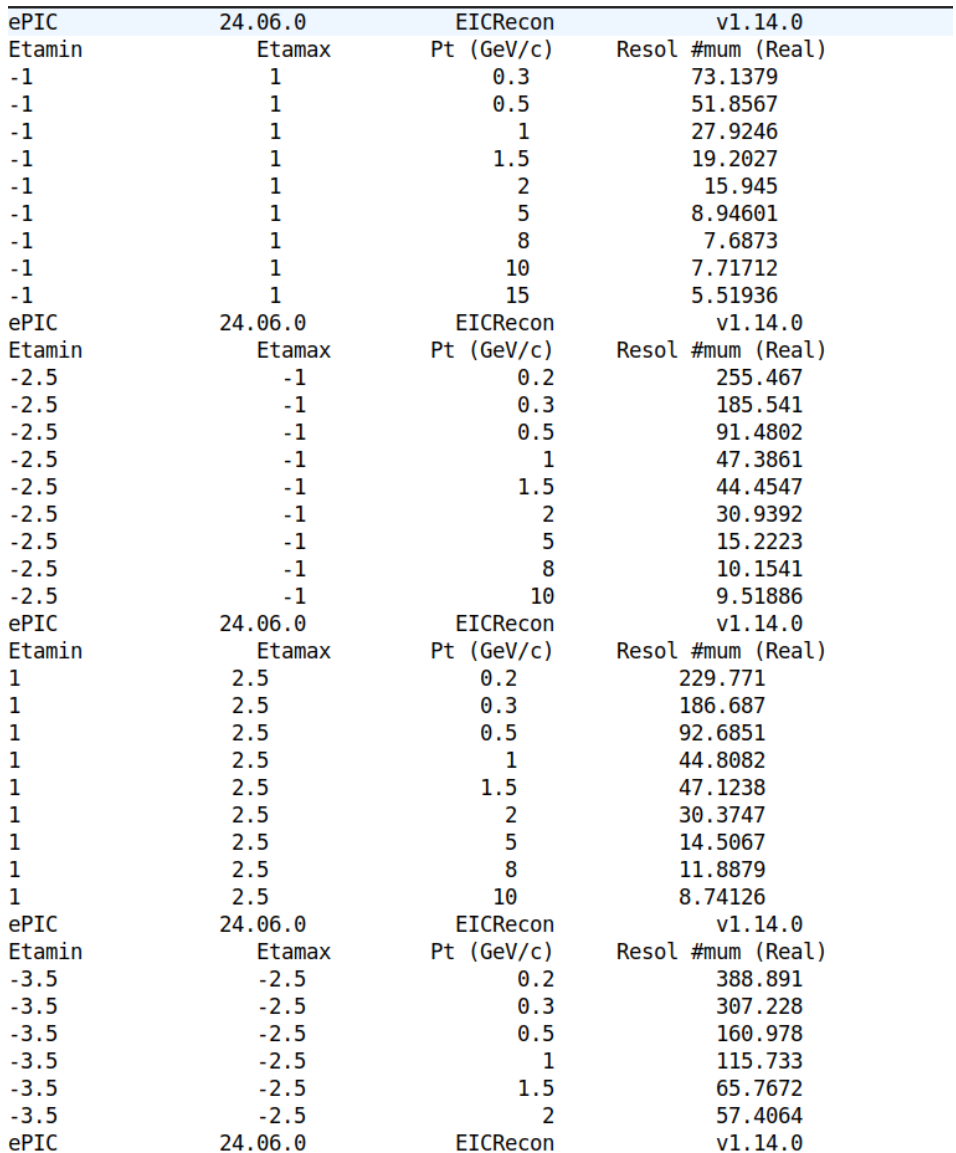

The current version of code also produces similar files for momentum, and DCAz resolutions

### We can even fit the distributions using fit function already in the code

### Running the code on all simulation campaigns using Snakefile

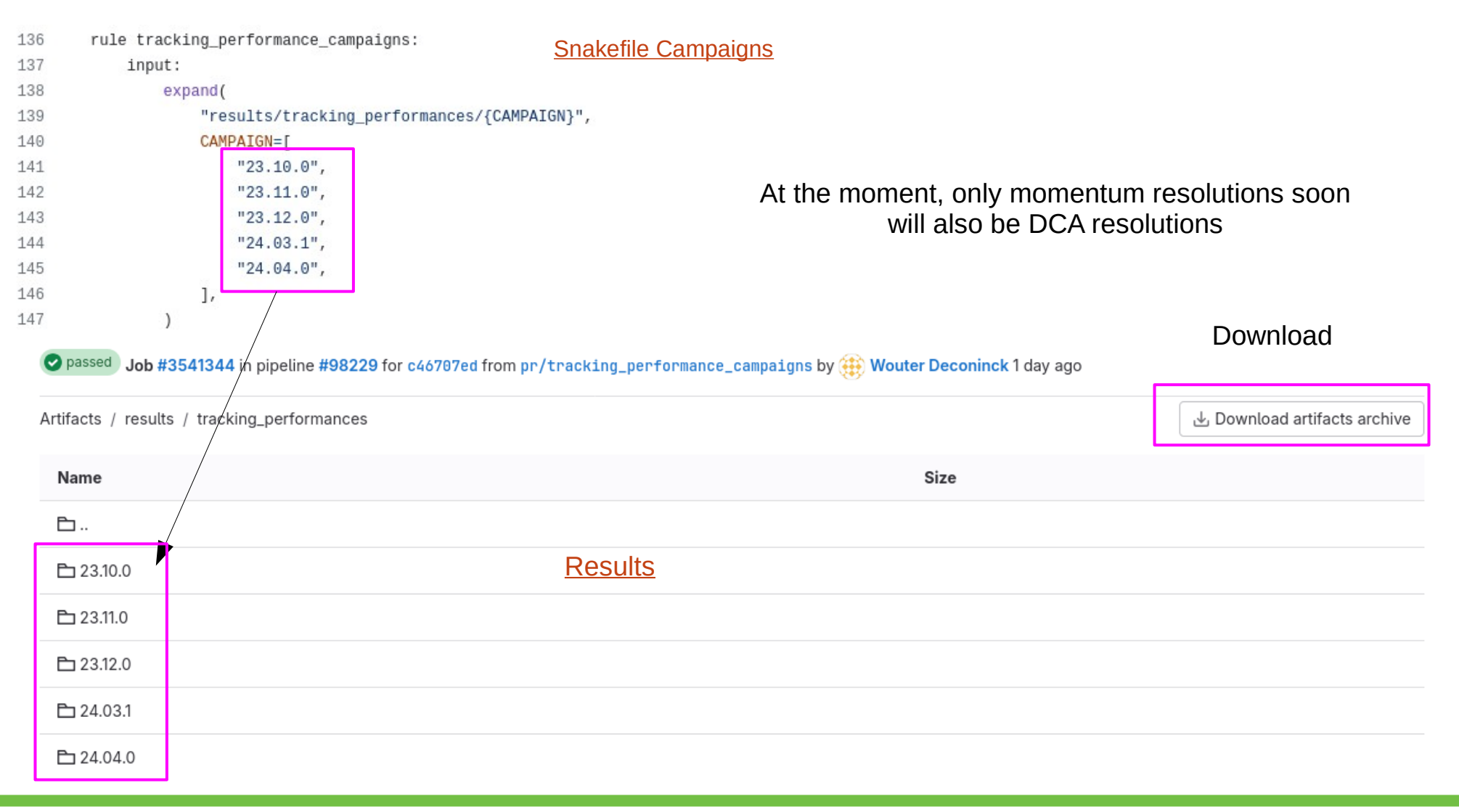

## Simulation Campaigns (Results)

## $-1.0 < \eta < 1.0$

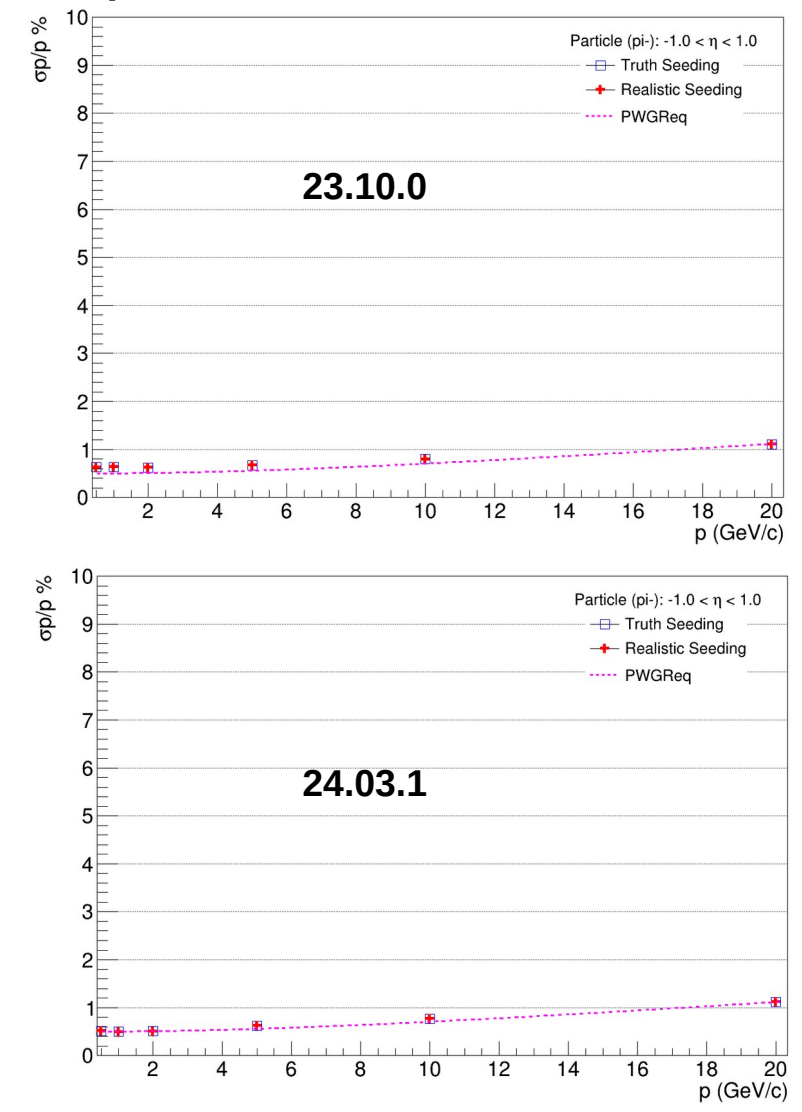

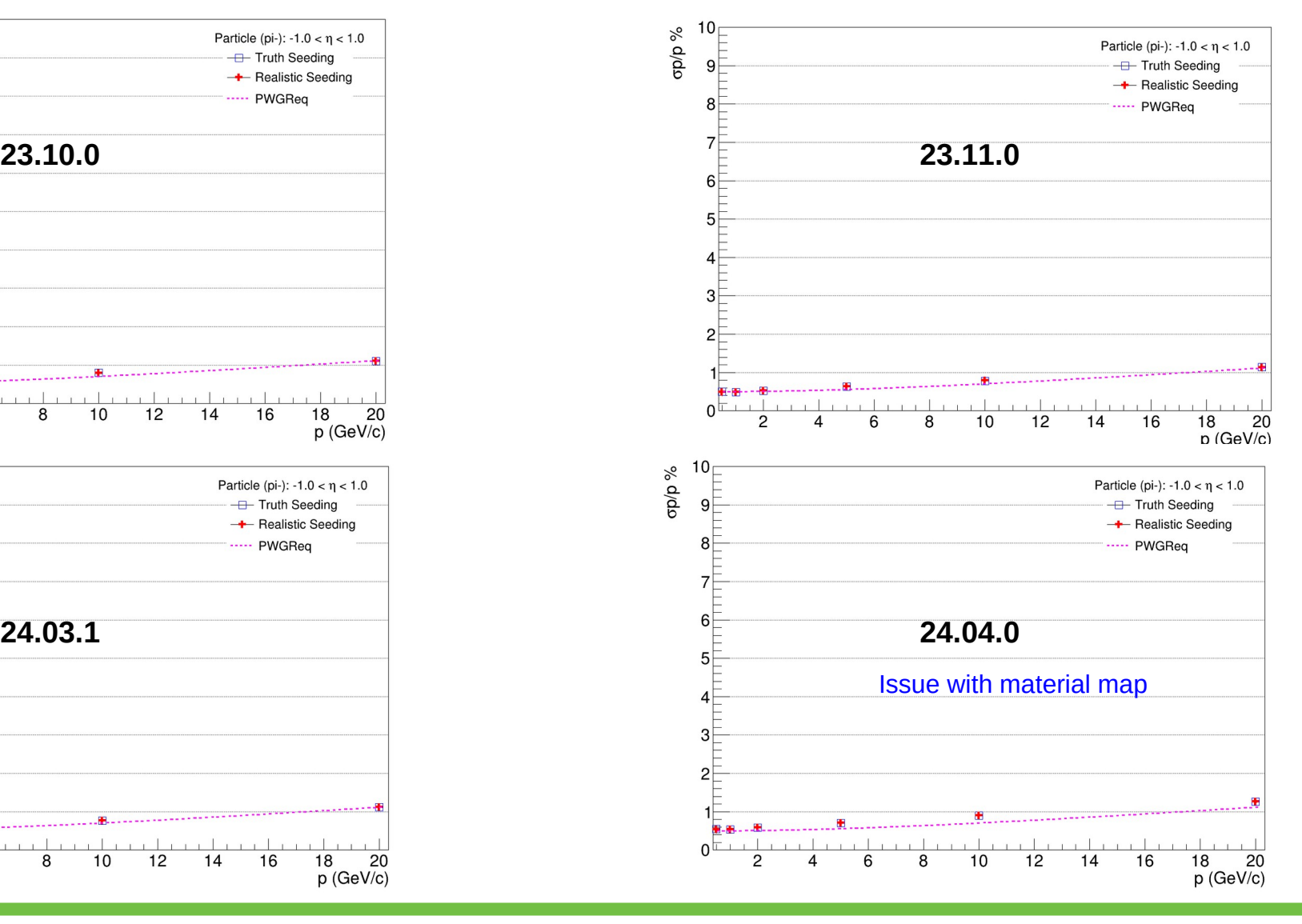

## Simulation Campaigns (Results)

1.0 < η < 2.5 If there is some issue we can check one dimensional Gaussian distributions (debug plots)

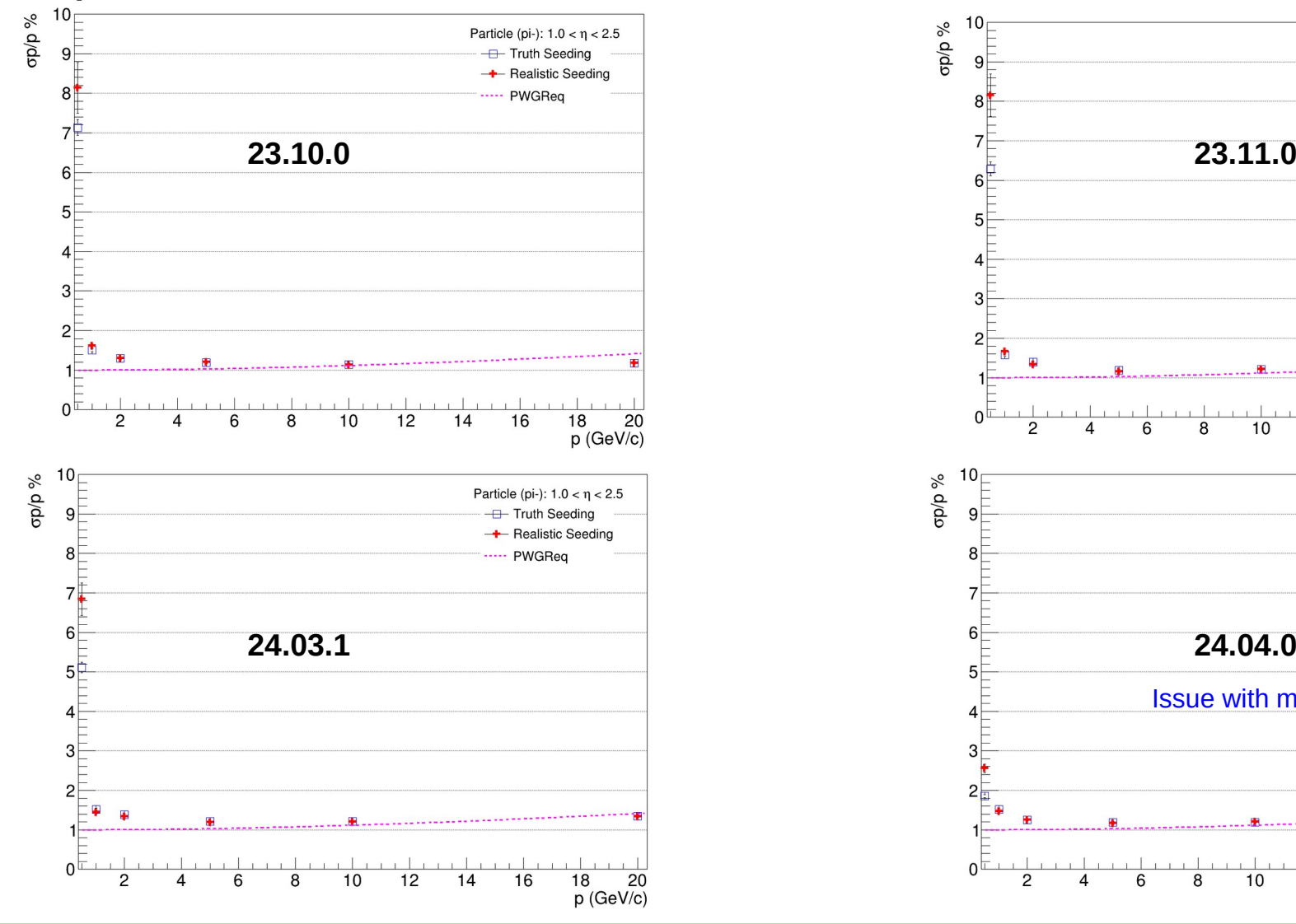

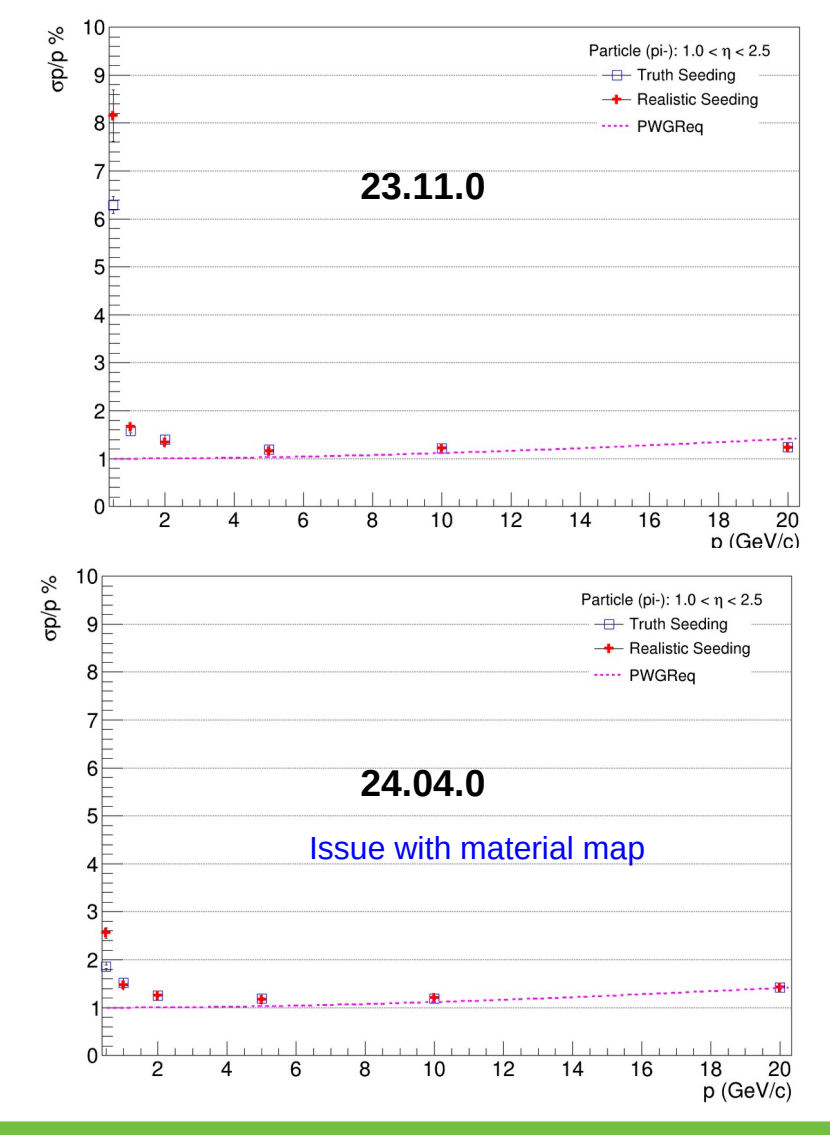

## Momentum Resolutions

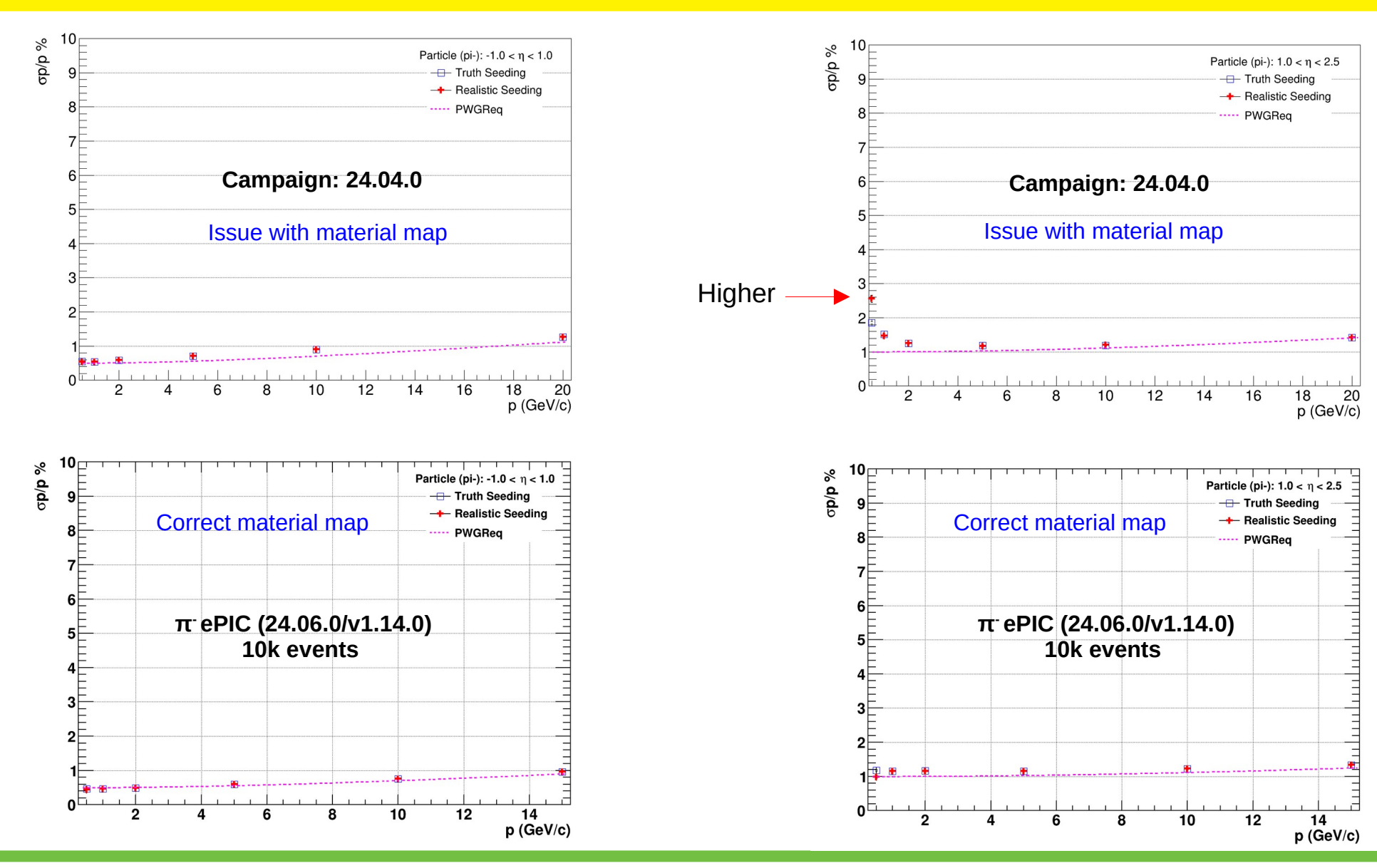

## **Summary**

- $\triangleright$  The automated tracking benchmarks are a significant step for the ePIC software
- $\triangleright$  Once there is a major update (geometry/software), the local simulation on git (10k events) with latest changes will produce the result
- $\triangleright$  Further will include the script for detector hit maps
- $\triangleright$  Working with Torri to further add these plots to the image browser
- $\triangleright$  In future will also add the comparison with some reference plots

Thanks Dmitry Kalinkin and Torri for help and discussion

# **Thank You !!**

[Image Browser](https://eic.jlab.org/epic/image_browser.html#)

## ePIC Tracker (24.06.0)

epic\_craterlake\_tracking\_only.xml

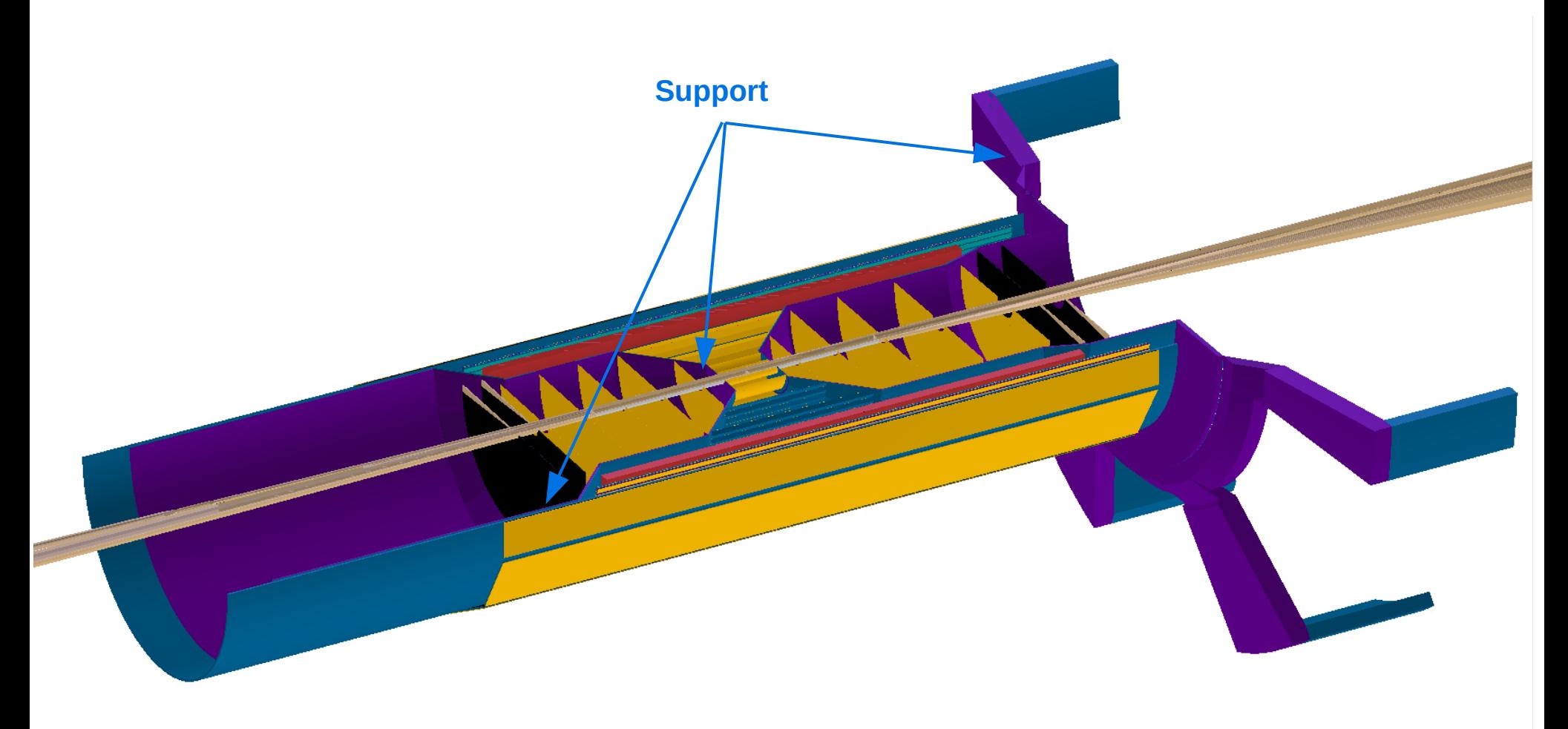

There is an extra support layer before OuterMPGD: Additional multiple scattering

26/07/24 Tracking Performances: Shyam Kumar 16

## Code to draw momentum resolution from root files

void draw\_req\_Mom(double etamin, double etamax, double xmin=0., double xmax=0.); void draw\_mom(TString particle = "pi-", double etamin=-1.0, double etamax=1.0){ gStyle->SetPalette(1); gStyle->SetOptTitle(1); gStyle->SetTitleOffset(1.0,"XY"); gStyle->SetTitleSize(.04,"XY"); gStyle->SetLabelSize(.04,"XY"); gStyle->SetHistLineWidth(2); gStyle->SetOptFit(1); gStyle->SetOptStat(1); TCanvas \*c\_mom = new TCanvas("cmom","cmom",1400,1000); c mom->SetMargin(0.10, 0.05  $,0.1,0.05$ ); c\_mom->SetGrid(); TFile \*f = TFile::Open(Form("mom\_resol\_%1.1f\_eta\_%1.1f.root",etamin,etamax)); TMultiGraph \*mg = (TMultiGraph\*)f->Get(Form("mom\_resol\_%1.1f\_eta\_ %1.1f",etamin,etamax)); TGraphErrors \*gr = (TGraphErrors\*) mg->GetListOfGraphs()->At(1); c\_mom->cd(); gr->Draw("AP"); gr->GetXaxis()->SetRangeUser(0.45,15.2); gr->GetYaxis()->SetRangeUser(0.,2.0\*TMath::MaxElement(gr->GetN(),gr->GetY())); draw\_req\_Mom(etamin,etamax,0.,gr->GetXaxis()->GetXmax()); TLegend \*lmom = new TLegend( $0.70, 0.80, 0.90, 0.93$ ); lmom->SetTextSize(0.03); lmom->SetBorderSize(0); lmom->SetHeader(Form("Particle (%s): %1.1f < #eta <

%1.1f",particle.Data(),etamin,etamax),"C");

 lmom->AddEntry(gr,"Real Seed"); lmom->Draw("same");

}

void draw\_req\_Mom(double etamin, double etamax, double xmin=0., double  $xmax=0.$ ) {

TF1 \*dd4hep\_p;

if (etamin  $>= -3.5$  && etamax  $<= -2.5$ ) dd4hep  $p = new$ TF1("dd4hep\_p", "TMath::Sqrt((0.1\*x)^2+2.0^2)",xmin,xmax); else if (etamin  $>= -2.5$  && etamax  $<= -1.0$ ) dd4hep  $p = new$ TF1("dd4hep\_p", "TMath::Sqrt((0.05\*x)^2+1.0^2)",xmin,xmax); else if (etamin  $>= -1.0$  && etamax  $<= 1.0$ ) dd4hep  $p = new$ TF1("dd4hep\_p", "TMath::Sqrt((0.05\*x)^2+0.5^2)",xmin,xmax); else if (etamin  $>= 1.0$  && etamax  $<= 2.5$ ) dd4hep p = new TF1("dd4hep\_p", "TMath::Sqrt((0.05\*x)^2+1.0^2)",xmin,xmax); else if (etamin  $>= 2.5$  && etamax  $\le$  3.5) dd4hep  $p = new$ TF1("dd4hep\_p", "TMath::Sqrt((0.1\*x)^2+2.0^2)",xmin,xmax); else return; dd4hep\_p->SetLineStyle(7); dd4hep\_p->SetLineColor(kMagenta); dd4hep\_p->SetLineWidth(3.0); dd4hep\_p->Draw("same");

 TLegend \*l= new TLegend(0.70,0.75,0.90,0.80); l->SetTextSize(0.03); l->SetBorderSize(0); l->AddEntry(dd4hep\_p,"PWGReq","l"); l->Draw("same"); }

## Momentum Resolutions (Debug Plots)

### Debug plots for each η and momentum are produced

### 10k Events

*p* **= 0.5 GeV/c**

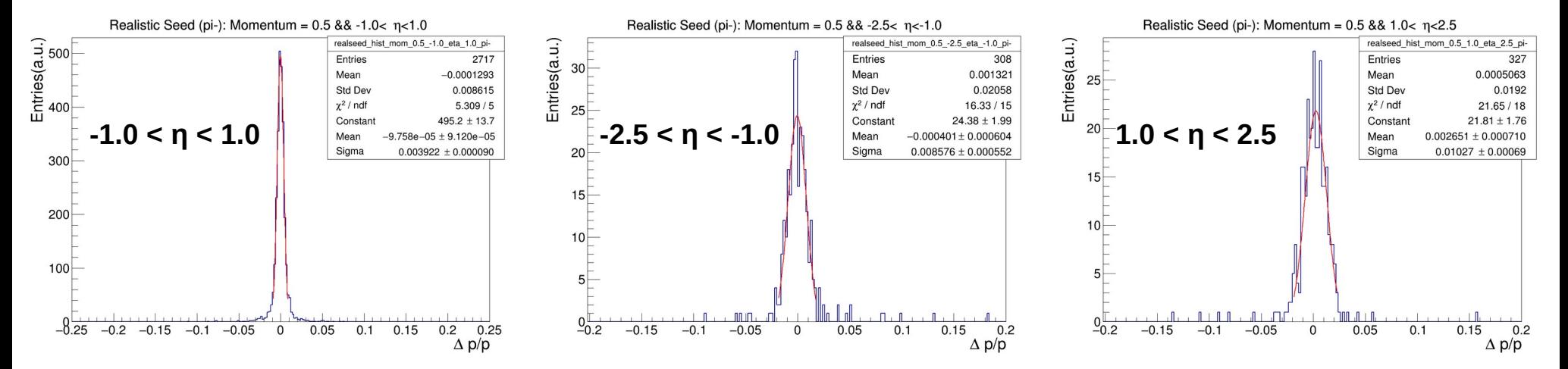

*p* **= 10. GeV/c**

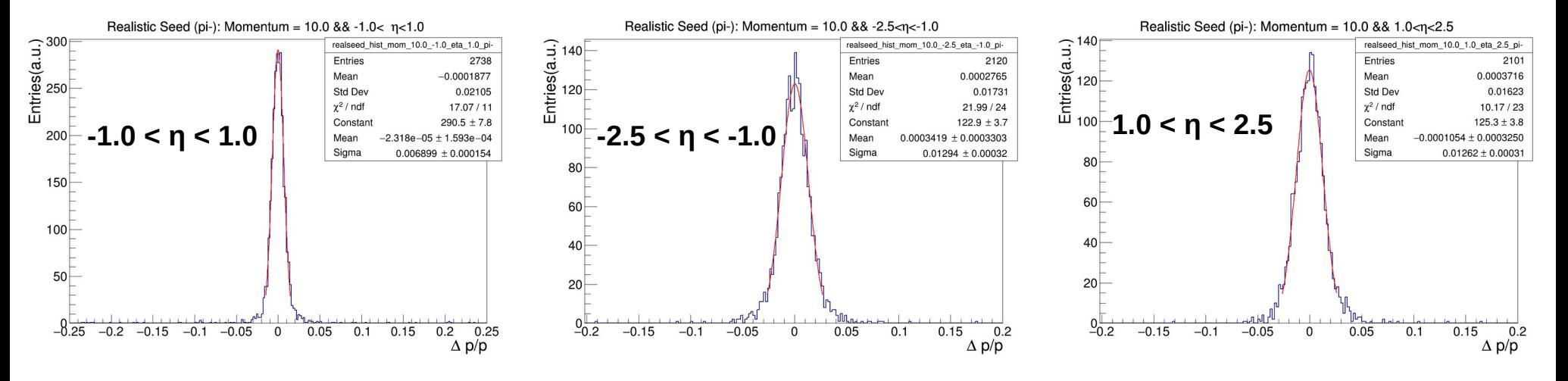

# DCA<sub>T</sub> Resolutions

Committed the code to the repository soon will be merged (again will produce debug plots/ final resolution plot)

h\_d0xy\_3d->Fill(d0xy[j]\*0.1, etamc, ptmc); // cm h d0z 3d->Fill(d0z[j]\*0.1, etamc, ptmc); // cm

[Tracking\\_Performances.C](https://github.com/eic/detector_benchmarks/blob/master/benchmarks/tracking_performances/Tracking_Performances.C)

mom\_array= $(0.5 1.0 2.0 5.0 10.0 15.0)$  Total expected entries = 60k (10k for each momentum)

### **Code committed after local test but not merged (Local desktop)**

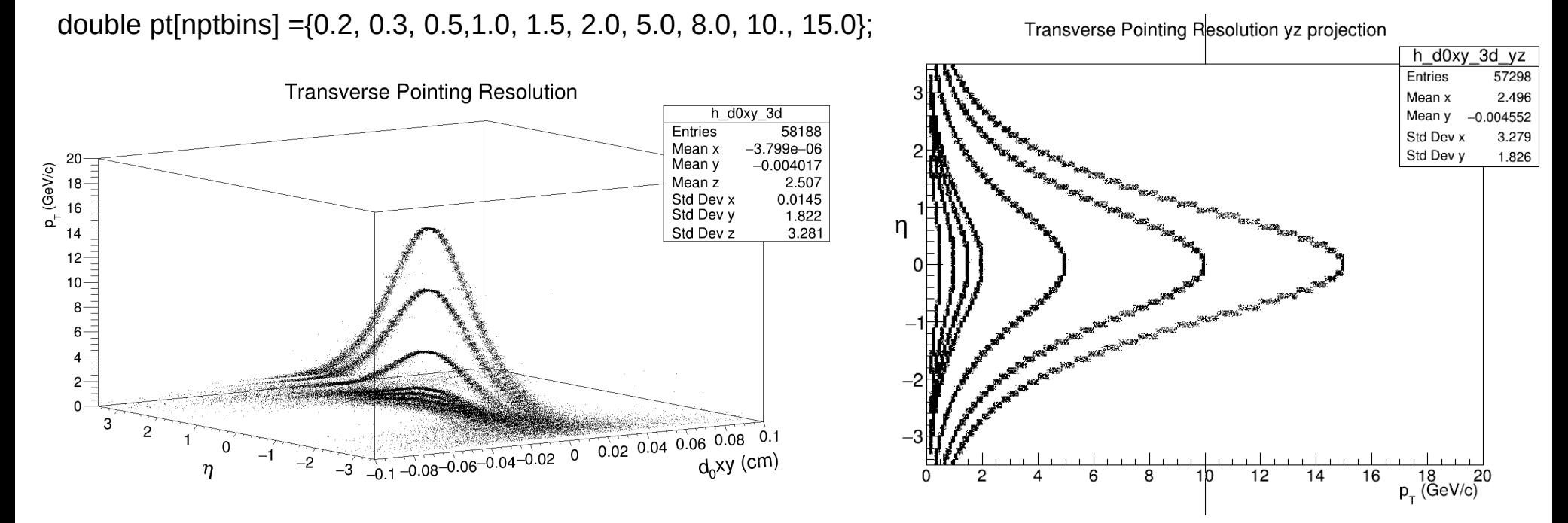

During projection: 10 % range is considered for each  $p_{T}$  bin, e.g.  $p_{T}$  = 0.5 range (0.45-0.55)